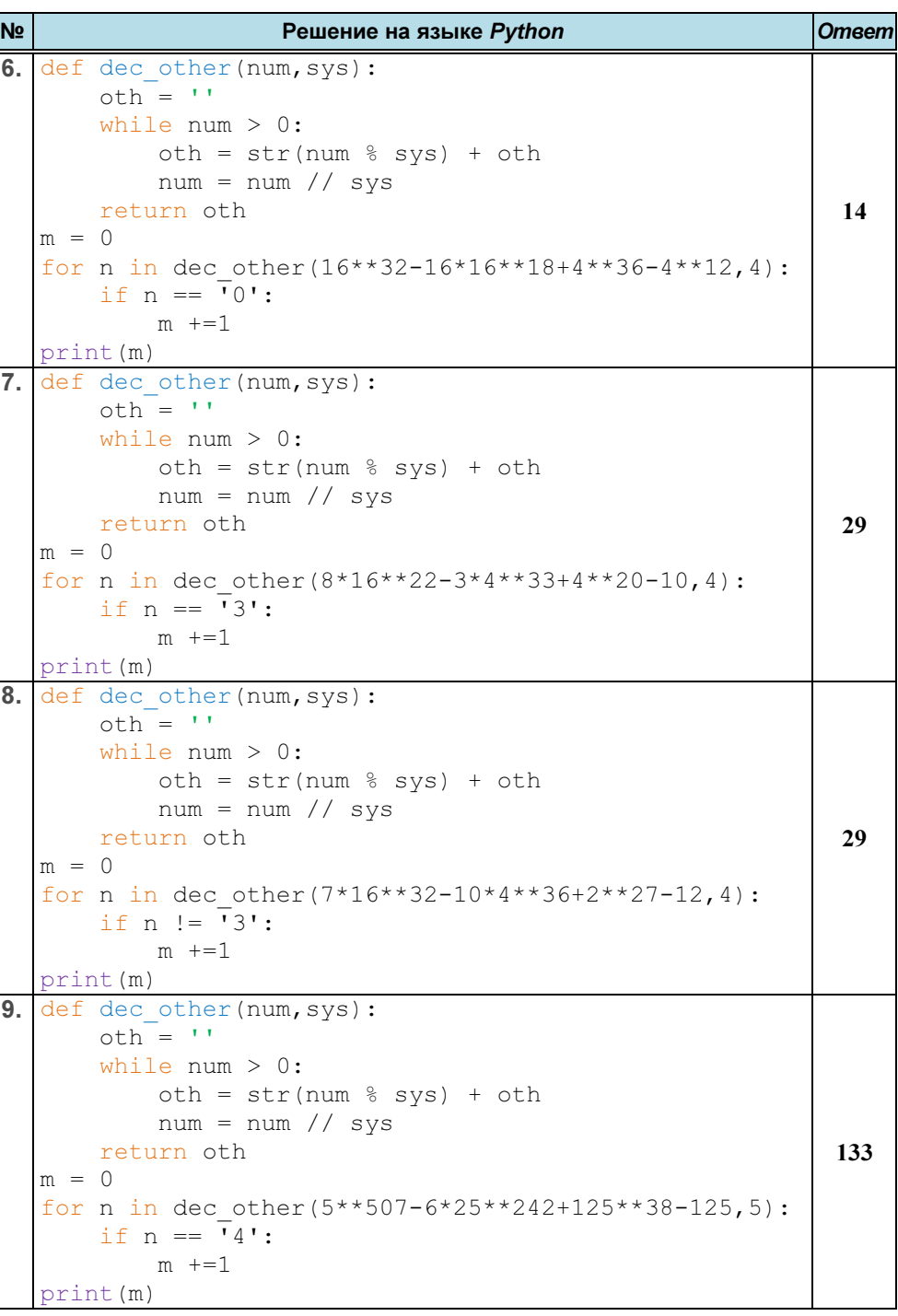

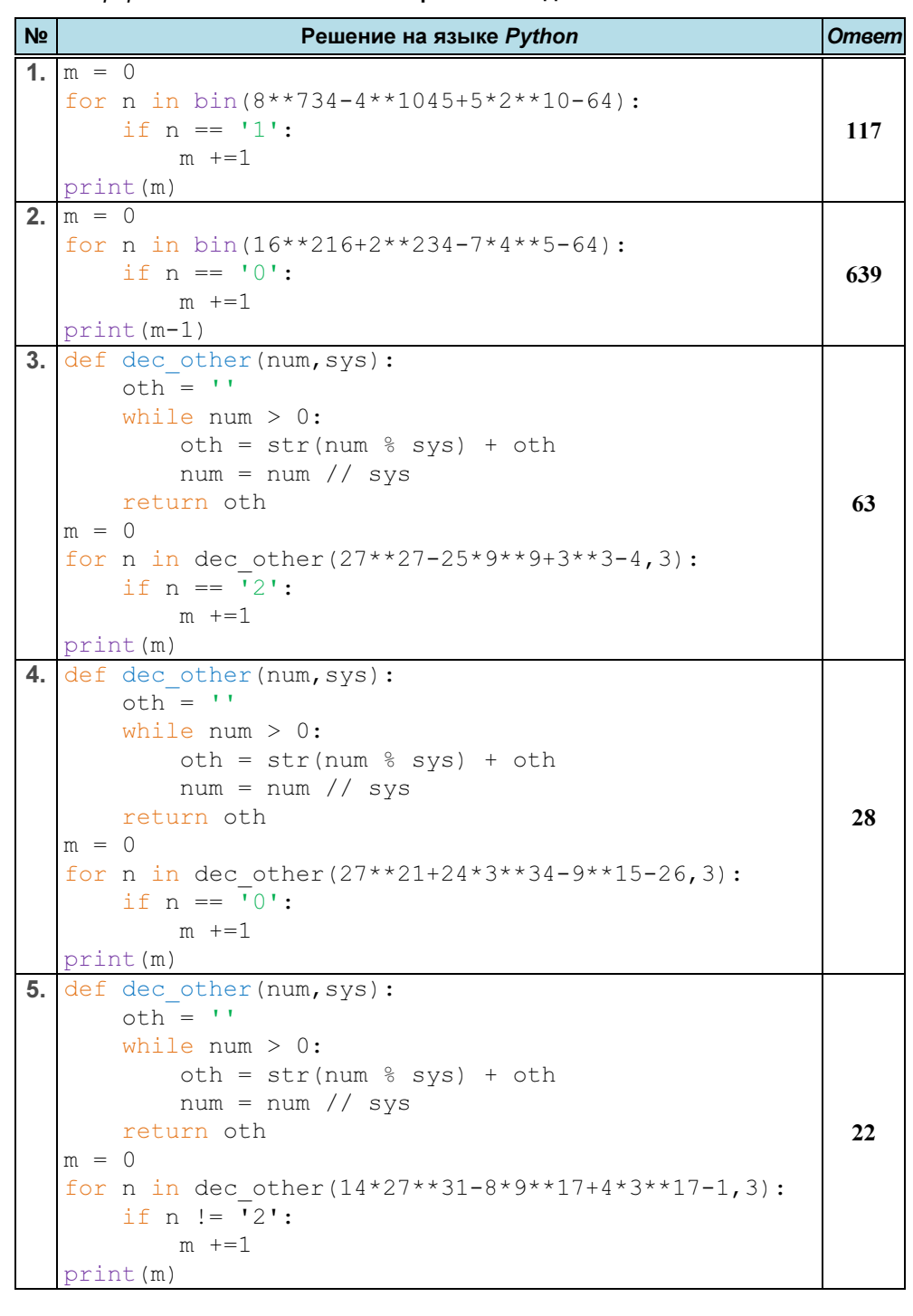

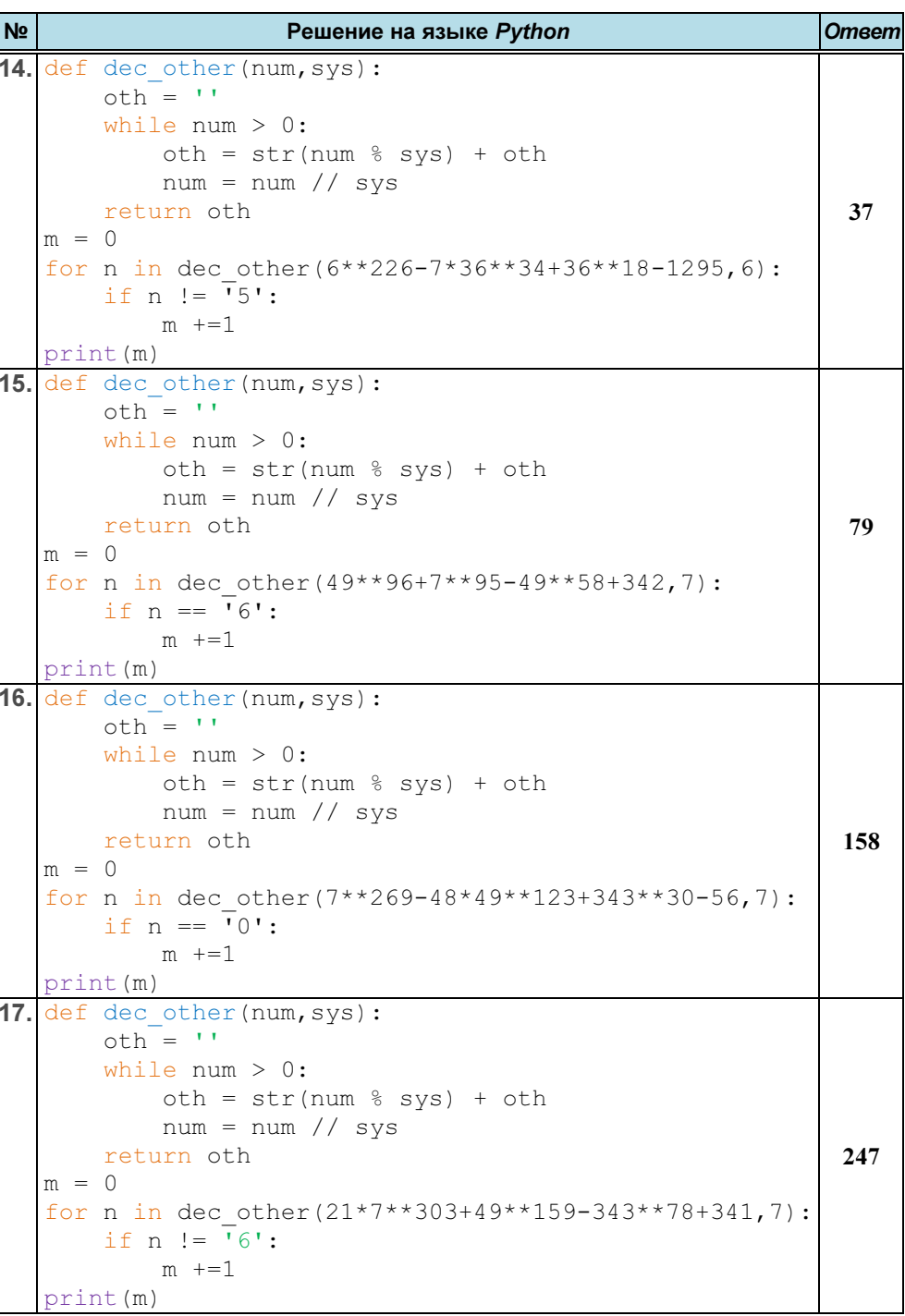

№ Решение на языке Python Ответ № Решение на языке Python Ответ 10. def dec\_other(num,sys): oth = ''while num > 0: oth = str(num % sys) + oth num = num // sys return oth m = 0 for n in dec\_other(125\*\*83-25\*\*104+15\*5\*\*124-626,5):if n == '0': m +=1 print(m) 82 11. def dec\_other(num,sys): oth = ''while num > 0: oth = str(num % sys) + oth num = num // sys return oth m = 0 for n in dec\_other(125\*\*96-11\*25\*\*114+5\*\*248+649,5):if n != '4': m +=1 print(m) 268 12. def dec\_other(num,sys): oth = ''while num > 0: oth = str(num % sys) + oth num = num // sys return oth m = 0 for n in dec\_other(6\*\*415-36\*\*106+24\*36\*\*49-216,6): if n == '0': m +=1 print(m) 115 13. def dec\_other(num,sys): oth = ''while num > 0: oth = str(num % sys) + oth num = num // sys return oth m = 0 for n in dec\_other(6\*\*215+6\*\*186-11\*36\*\*86-217,6): if n == '5': m +=1 print(m) 183

ЕГЭ. Информатика Ответы и решения заданий Задание № 14

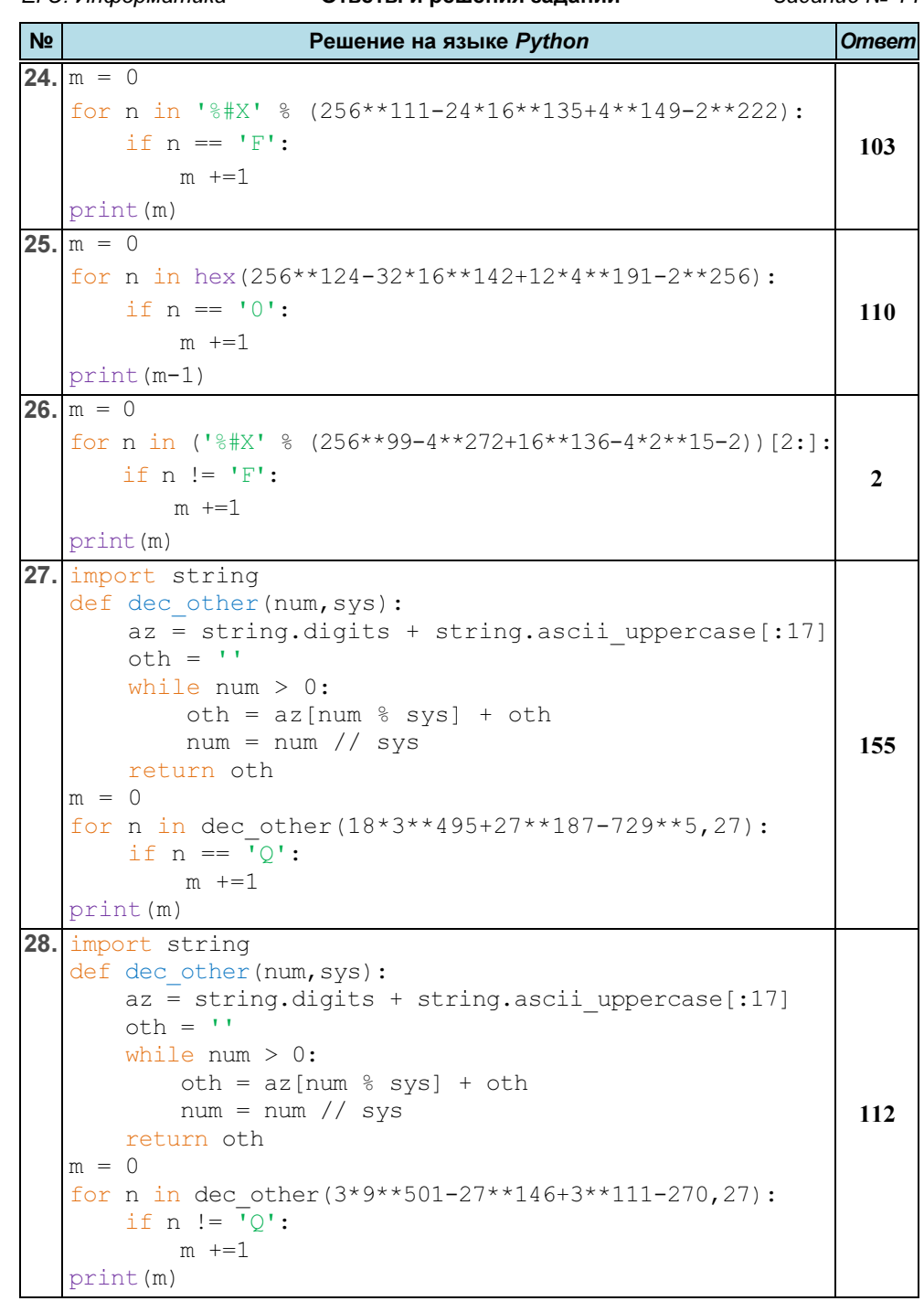

№**Решение на языке Python Сергетингение на языке Python 18.**  $m = 0$  for n in oct(8\*\*323-64\*\*143+512\*\*15-4104): if  $n == 10$ ':  $m + =1$ print(m-1)242 **19.**  $m = 0$  for n in oct(8\*\*220-64\*\*52+32\*512\*\*28-64): if  $n == 7$ :  $m$  +=1 print(m)199 **20.**  $m = 0$  for n in oct(512\*\*54-64\*\*71+8\*\*123-32\*2\*\*27)[2:]: if  $n := '7$ :  $m$   $+=1$ print(m) 21. def dec\_other(num,sys): 30  $\circ$ th = '' while num > 0: oth = str(num % sys) + oth  $num = num // sys$ return oth  $m = 0$  for n in dec\_other(9\*\*238-18\*9\*\*180+81\*\*38-99,9): if  $n == 18$ ':  $m$  +=1 print(m) def dec\_other(num,sys): 129 22. $\circ$ th = '' while num > 0: oth = str(num % sys) + oth  $num = num // sys$ return oth  $m = 0$  for n in dec\_other(9\*\*443-45\*9\*\*287+81\*\*105-720,9): if  $n == 0$ ':  $m + =1$ print(m) $23.$  def dec\_other(num,sys): 80  $\alpha + h = \alpha$  while num > 0: oth = str(num % sys) + oth  $num = num // sys$ return oth  $m = 0$  for n in dec\_other(729\*\*97-36\*81\*\*99+8\*9\*\*138-45,9):if  $n$   $!=$   $\overline{18}$ ':  $m + =1$ print(m)64

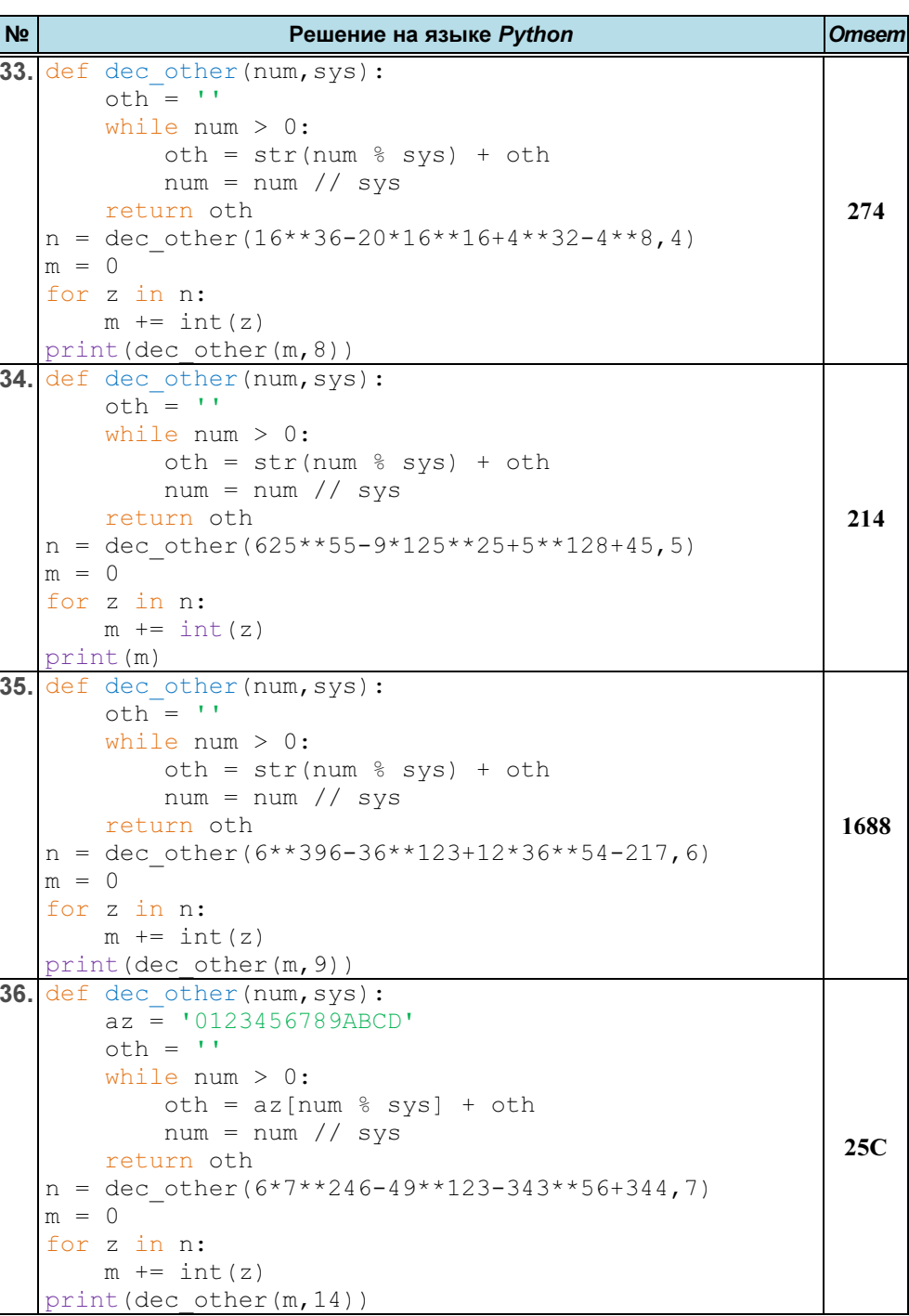

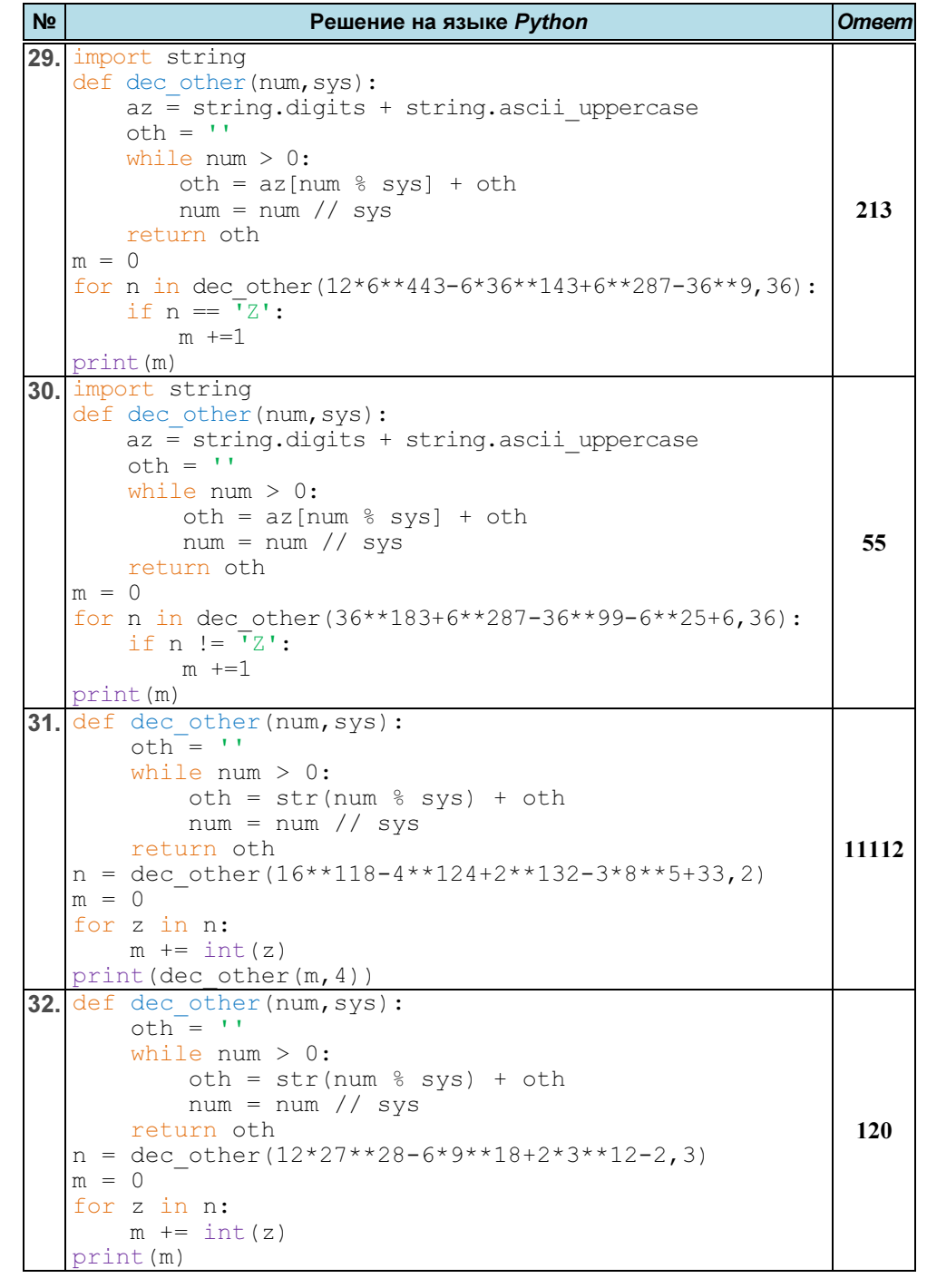

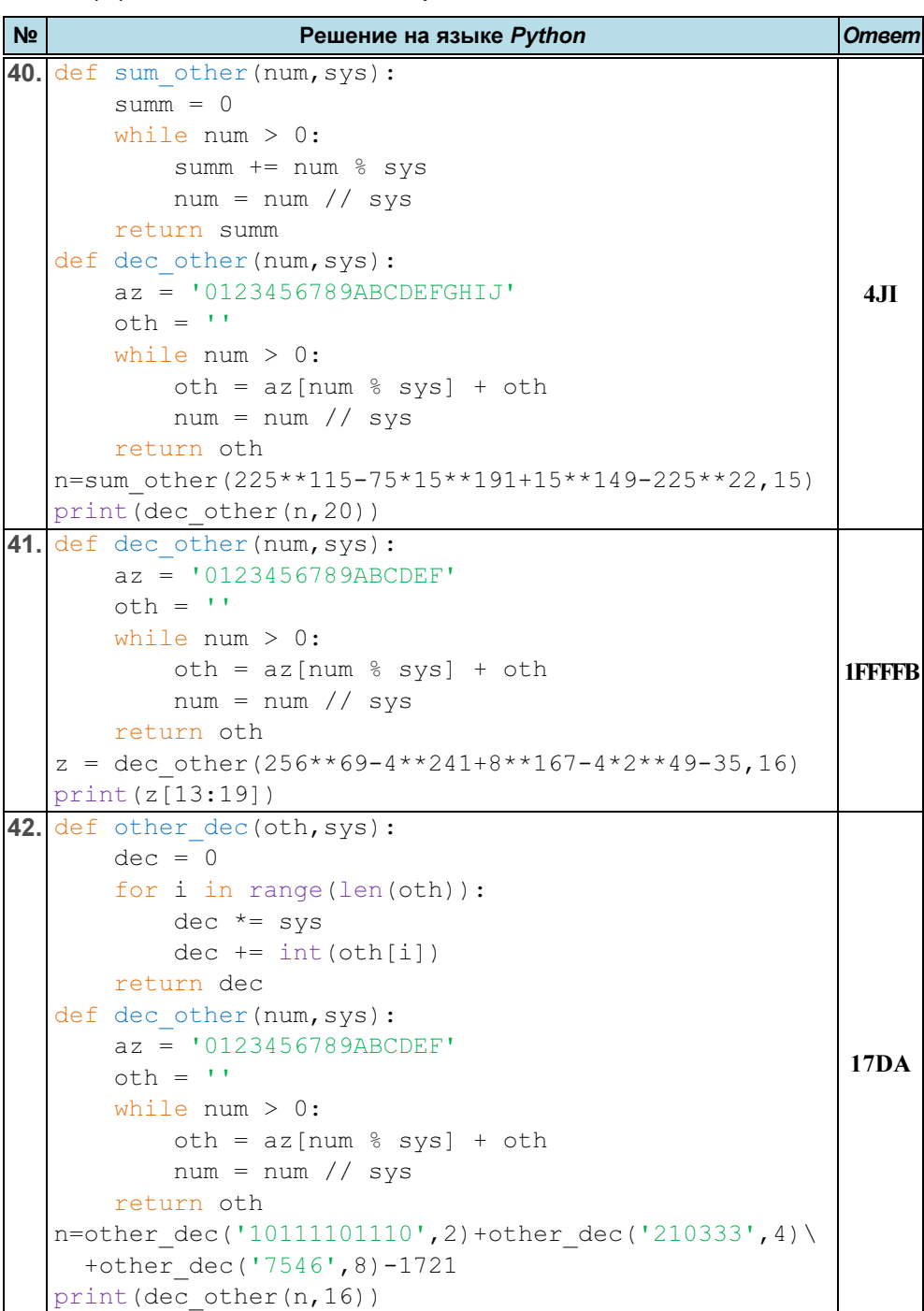

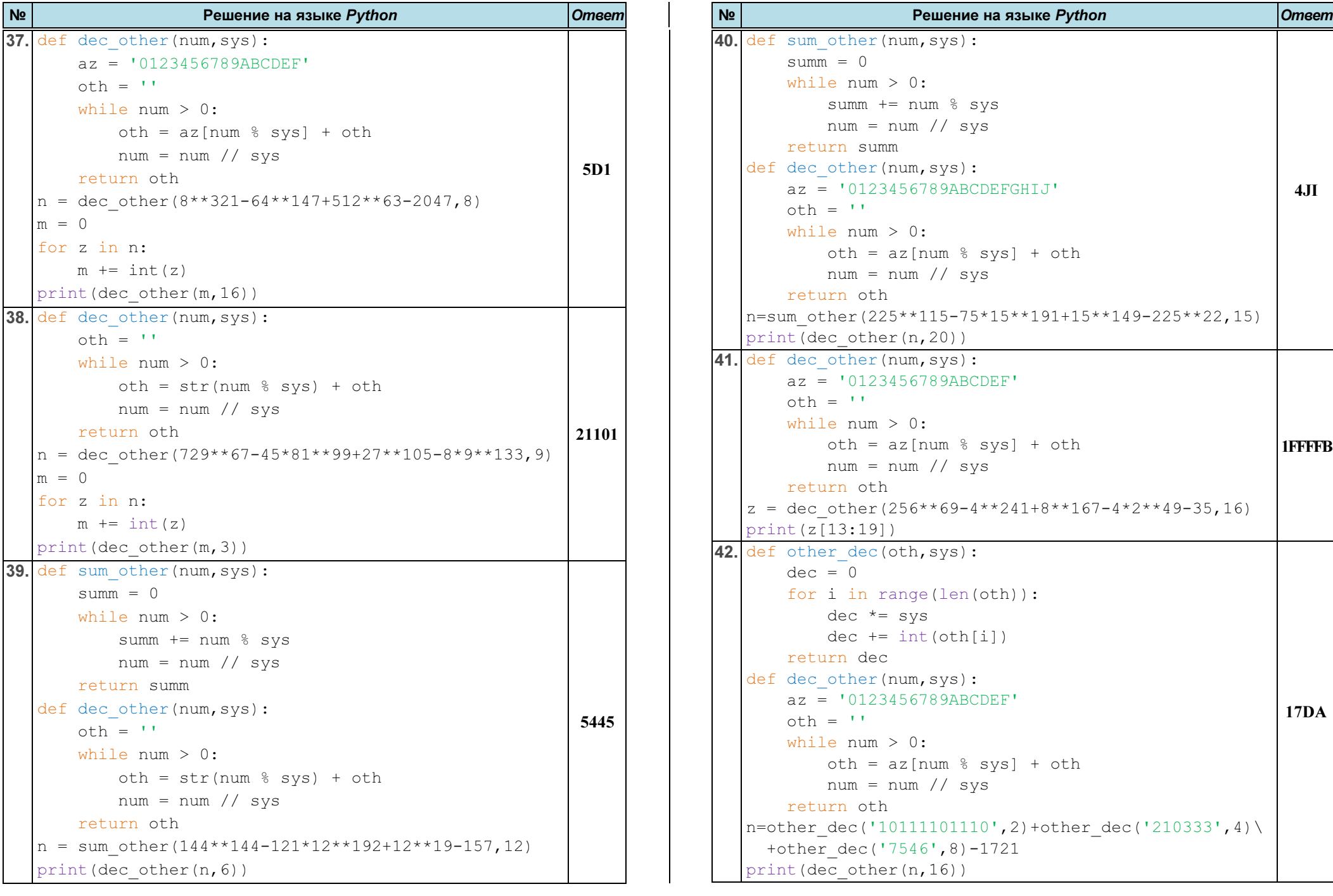

№

Решение на языке Python **Самилия Сервития Витличе Витличе Русс** 

```
№Решение на языке Python Самилия Сервития Витличе Витличе Решение на витличе Решение и
46. \det other_dec(oth,sys):
      dec = 0
for i in range(len(oth)): 
           dec * = sys
if oth[i] <= '9': dec += int(oth[i])return dec x = 0
n = other_dec('13509',17) + other_dec('10258',17) y = other dec('10', 17) + other dec('1000', 17)while (n + x * y) % 16 != 0:
      x \neq 1print(x) 47. \det other \det (oth, sys):
                                                           7 dec = 0
for i in range(len(oth)): 
           dec * = sys
if oth[i] <= '9': dec += int(oth[i])return dec x, m = 0, 0
n = other_dec('12305', 15) + other_dec('10233', 15) y = other\ dec('10', 15) + other\ dec('1000', 15)while (n + x * y) % 14 != 0:
      x + = 1m = (n + x * y) // 14
  print(m) 48. \det other_dec(oth,sys):
                                                          8767 dec = 0
for i in range(len(oth)): 
           dec *= sys

if oth[i] <= '9': dec += int(oth[i])return dec x, m = 0, 0
n = other_dec('12305',21) + other_dec('11023',21) \  +other_dec('10122',21) 
y = other_dec('10',21) + other_dec('100',21) \  +other_dec('1000',21) 
while (n + x * y) % 20 != 0: x \neq 1
 m = (n + x * y) // 20 print(m) 36488
```
43. def other\_dec(oth,sys): dec = 0 for i in range(len(oth)): dec \*= sys dec += int(oth[i]) return dec def dec\_other(num,sys): az = '0123456789ABCDEFGHIJKLMNOPQ' oth = ''while num > 0: oth = az[num % sys] + oth num = num // sys return oth n = other\_dec('22102121',3)+other\_dec('45413',6)+\ other\_dec('7824',9)-6541 print(dec\_other(n,27))G4M 44. def other\_dec(oth,sys): dec = 0 for i in range(len(oth)): dec \*= sys if oth[i] <= '9': dec += int(oth[i]) else: dec += (ord(oth[i])- ord('A')+10) return dec def dec\_other(num,sys): az = '0123456789ABCDEFGHIJKLMNOPQRSTUVWXYZ' oth = ''while num > 0: oth = az[num % sys] + oth num = num // sys return oth n = other\_dec('321220',4) - other\_dec('5012',6) + \ other\_dec('37B5',12) + 7862 print(dec\_other(n, 36)) CYF 45. def other\_dec(oth,sys): dec = 0 for i in range(len(oth)): dec \*= sys if oth[i] <= '9': dec += int(oth[i]) return dec x = 0 n = other\_dec('12350', 14) + other\_dec('23068', 14) y = 1 + other\_dec('100', 14) while (n + x \* y) % 12 != 0: x += 1 print(x)10